## **Esam6600 Manual**

Recognizing the artifice ways to get this ebook **Esam6600 Manual** is additionally useful. You have remained in right site to begin getting this info. get the Esam6600 Manual associate that we present here and check out the link.

You could buy guide Esam6600 Manual or get it as soon as feasible. You could quickly download this Esam6600 Manual after getting deal. So, once you require the ebook swiftly, you can straight acquire it. Its so unquestionably simple and for that reason fats, isnt it? You have to favor to in this ventilate

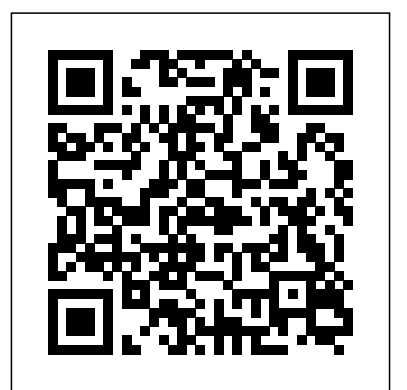

Once Upon a Scandal Amelia Wilde Once upon a time, a nobody met a prince. Then she met his best friend, a second prince.Then she learned they like to share, and that's when things got interesting.That's when things got downright scandalous. My life has never been a fairytale. Absent parents, a grandmother gone too soon, and a job working the kitchens for the most heinous b\*\*ch in the Kingdom of Bandiff.But that's before I sneak into the hottest royal ball on the planet. That's before I waltz right into

them.The McDermott Princes. Princes, plural. There's two of them - both gorgeous beyond belief, alpha as hell, and more tempting than sin. Both with their eyes on me and both with that look that says that I'm theirs.Two princes, one baker. This might sound like too many cooks in the kitchen, but they say they like to share. They say they'll tear their whole kingdom down to make me theirs. They say they want to make me their Queen.Pretty soon, breaking into a royal ball is the least of my problems.This is a disaster waiting to happen. It's filthy, and oh-so-wrong. It's a royal  $_{\rm {Psychoanalysis}}$  of  ${\rm Children}$  and scandal of epic proportions, and I'm right in the middle of it....I'm right in the middle of them.Maybe this is a fairytale after all. Ever heard of the cook who found a crown? How about two crowns? Two big, dominant, mouthwatering, pulse-quickening crowns.I've never found a happy ever after. Now, I think I'm about to find two of them.This is a standalone story. The books in the Royally

Screwed series can be read in any order.Steamy as all get-out, ridiculously over the top, and more growly alpha yumminess than you can shake a tiara at. Seriously reality got left at the door with this one. But something tells me, you're going to love it ;). Get ready to have your cake and eat it two too!This mfm romance is all about her - no m/m. As with all my books, this standalone novella is safe, with no cheating, and a HEA guaranteed.

Anna Freud, Melanie Klein, and the

Adolescents Georgia Cates Books Laminated quick reference guide showing step-by-step instructions and shortcuts for how to use Adobe Acrobat XI. Covers BOTH Windows & Mac versions of Acrobat XI. The following topics are covered:

Creating a PDF: from within Acrobat; from Internet Web Pages; from Other Programs. Creating a PDF Portfolio Adding Files, Folders or Web Content Formatting a PDF Portfolio Adding a Header to a PDF Portfolio Changing Description and Metadata. Adding a Sticky Note, Creating Watermarks, Using a Stamp, Creating Bookmarks. Finding reduce risk, and begin healing and Searching, Adding or Touching up Content. Reviewing Documents with Others, Using Comment and Review, Tracking Reviews. Zooming with the Pages Panel, Creating Headers and Footers, Working with Links, Signing a Document Attaching a File, Security, Applying Password Encryption, Optical Character Recognition. Also includes a list of keyboard shortcuts. This guide is suitable as a training handout, or simply an easy to use reference guide, for any type of user. Microsoft Dynamics GP For Dummies Human Kinetics Dryland degradation and

desertification now affect almost a billion people around the world. Tragically, the biological resources and productivity of millions of acres of land are lost to desertification each year because people remain unaware of strategies and techniques that could improve yields, the world's deserts. A Guide for Desert and Dryland Restoration is the first book to offer practical, fieldtested solutions to this critical problem. Author David Bainbridge has spent more than 25 years actively involved in restoring lands across the American Southwest. A Guide for Desert and Dryland Restoration presents the results of his years of fieldwork, as well as research and experience from scientists and practitioners around the globe. The book discusses the ecology of desert restorationists, the book will plants, explores the causes of

desertification and land abuse, anyone working in arid lands, and outlines the processes and procedures needed to evaluate, plan, implement, and monitor desert restoration projects. It sets forth economical and practical field-tested solutions for understanding site characteristics, selecting and growing plants, and ensuring that they survive with a minimal amount of water and care. Each chapter represents a guide to a critical topic for environmental restoration; extensive photographs, diagrams and drawings give detailed information for immediate application, and additional resources are included in appendixes. A Guide for Desert and Dryland Restoration is the first comprehensive book focused on restoring arid regions, and clearly demonstrates that arid lands can be successfully rehabilitated. In addition to be an invaluable resource for

including farmers, ranchers, gardeners, landscapers, outdoor recreation professionals, and activists.

## **Applied Exercise Psychology** Plum

Want to be a better stripper or just act like one? Then this is the book for you! Candy and Fiona are well-seasoned strippers, and they use their unbeatable amount of knowhow, street smarts, and years upon years of experience to help thousands of lost and misguided souls with all manner of problems and dilemmas, from preschool fights to military coups. "51 Tips for Strippers" is a perfect resource tool for strippers, grandmothers, favorite news' anchors, and/or Coast Guard veteran. In this book, Candy and Fiona have tackled the most common mistakes made by strippers, and explain how you can improve alive the people, places and wildlife he encounters, your strip-dub experience by 230%. This all-inclusive book can also be used at the office, your local voting station, hospital, or on-the-go. You will be amazed at the results! Get your tips of trade right here and concerned with animal management, zoo biology start making buckets of ca\$h.

*A Muggle's Guide to the Wizarding World* "O'Reilly Media, Inc." During the 1970s and 1980s, Peter Matthiessen took part in a number of expeditions to Africa, witnessing first-hand the continent's many and diverse peoples and wildlife. The fruits of these journeys are three of the most impressive essays on reproduction, animal behaviour (including the natural world of the late twentieth century. The enrichment and training), animal welfare, Tree where Man Was Born documents wild landscapes, peoples and animals, observed in a series of journeys in East Africa, from the Sudan, south through Uganda, Kenya and Tanzania, exploring the Serengeti, the Maasai Mara, the Ngorongoro crater and the archaeological sites of the Rift Valley. African Silences recounts two expeditions made to West and Central Africa, including Zaire (as it then was), Gabon and the Central African Republic. Sand Rivers describes the Selous game reserve in Southern Tanzania, one of the largest, but least-known refuges for animals left on earth, and provides an unforgettable portrait of this area and the fierce, lonely men who created it. These three classic works represent Matthiessen Covers the events of World War II, including the the naturalist at his finest; written an all-

encompassing curiosity and knowledge that brings and updated with a new introduction by the author. *Administrator's Guide to SQL Server 2005* John Wiley & Sons

This book is intended as an introductory text for students studying a wide range of courses and wildlife conservation, and should also be useful to zookeepers and other zoo professionals. It is divided into three parts. Part 1 considers the function of zoos, their history, how zoos are

managed, ethics, zoo legislation and wildlife conservation law. Part 2 discusses the design of zoos and zoo exhibits, animal nutrition, veterinary care, animal handling and transportation. Finally, Part 3 discusses captive breeding programmes, genetics, population biology, record keeping, and the educational role of zoos, including a consideration of visitor behaviour. It concludes with a discussion of the role of zoos in the conservation of species in the wild and in species reintroductions. This book takes an international perspective and includes a wide range of examples of the operation of zoos and breeding programmes particularly in the UK, Europe, North America and Australasia. Visit www.wiley.com/go/rees/zoo to access the artwork from the book.

**Gallipoli, a Battlefield Guide** Springer fall of the Third Reich, island hopping in the Pacific, the defeat of Japan, and the Marshall Plan. *An Introduction to Zoo Biology and Management* Kogan Page Publishers What makes someone covet a Kelly bag? Why are Cirque Du Soleil or Grey Goose so successful despite breaking all the conventions of their categories? What does Gucci's approach to marketing have in common with Nespresso's? And why do some people pay a relative fortune for

Renova toilet paper or Aesop detergent even SQL Server expert Buck Woody covers every facet integrating the Information Systems projects though they hardly ever 'advertise' and seem to have none of the 'functional performance advantages' conventional marketers would seek to demonstrate? Prestige brand experts JP Kuehlwein and Wolfgang Schaefer have dedicated themselves to studying what drives the success of prestige brands. Rethinking Prestige Branding collects their insights. Uncovering the secrets of why and how some brands are created more equal than others, Rethinking Prestige Branding includes over 100 case studies from Apple and Abercrombie & Fitch to Tate Modern and Tesla. Rather than re-telling brand success stories or re-hashing long-standing marketing principles, it takes readers on a colourful journey behind the scenes of today's marketing pros. This book will fascinate marketing professional just as much as those who are simply curious as to how premium brands tick.

**Rethinking Prestige Branding** John Wiley & Sons

The Complete, Practical, 100% Useful Guide for Every SQL Server 2005 DBA! This book has one goal: to help database administrators and their managers run SQL Server 2005 with maximum efficiency, reliability, and performance. Renowned

of database administration, from installation and configuration through maintaining enterprise-class business intelligence environments. If you're a new SQL Server administrator, Buck will help you master core tasks rapidly–and avoid costly mistakes that only show up when it's too late. If you're familiar with previous versions of SQL Server, he'll get you up-to-speed fast on everything new that matters, from high availability improvements and Integration Services to the SQL Server Management Studio. Whatever your background, you'll find best practices, real-world scenarios, and easy-to-use automation scripts–all grounded in Buck's unsurpassed SQL Server knowledge. **Abstracts of Papers Not Included in**

## **Bulletins, Finances, Meteorology, Index** Rachel Kim

Today's technological advances are directly affecting the success of business tomorrow. With recent-- and continual--improvements in technology, many organizations are finding their information systems obsolete, and are having to take a close look at their current Information Systems and answer some tough questions, including: How well are our current Information Systems applications meeting the business needs today? How well can they meet the needs of our business tomorrow? Are we obtaining true value from the investments made in Information Systems? Are we

that provide the most value to business? What Information Systems mission, objectives, and strategies are necessary to successfully meet the business challenges of the future? A Practical Guide to Information Systems Strategic Planning helps take the "guess work" out of evaluating current and future Information Systems, and provides the necessary tools for maximizing the investment made in new technology. This invaluable guide shows readers how to take advantage of the latest technology available in Information Systems planning, and how to develop a solid Information Systems plan that is directly linked to their business' goals. In an easy-to-follow, hands-on format, this complete reference describes a process for facilitating communication between business management and the Information Systems functions. Both Information Systems Executives and general business executives will find the information they need to develop a successful, value-added Information Systems plan. Readers will find a step-by-step approach to the process of developing an Information Systems plan that helps them gain a competitive edge well into the future.

Anatomy and Physiology Allen & Unwin Looking for an easy-to-understand text to guide you through the tough topic of regression modeling? INTRODUCTION TO REGRESSION MODELING (WITH CD-ROM) offers a blend of theory and regression applications and will give you the practice you need to tackle this subject through exercises, case studies. and projects that have you identify a problem of interest and collect data relevant to the problem's solution. The book goes beyond linear regression by covering nonlinear models, regression models with time series errors, and logistic and Poisson regression models.

**Access Data Analysis Cookbook** Simon and Schuster

This easy-to-read book guides clinicians through the parts of the Mental Capacity Act 2005 that they need to understand and use in their daily practice. This act now gives clinicians the authority to provide medical care Cheating: None Tropes and Themes: • and treatment to people (over 16 years) who lack the capacity to consent for themselves. *Secrets of Eclairs* Island Press

"Russia had fascinated outsiders for centuries, and according to Alicia Chudo, it is high time this borscht stopped. In And Quiet Flows the Vodka, Chudo takes no prisoners as she examines Russia's great tradition of unreadable Elsevier writers, revolutionaries who can't hit the broadside of a tsar, and Soviets who like their vodka but love their tractors." --Book Jacket. **Radioactive Investigations of Oil and Gas**

**Wells** Routledge

From New York Times, USA Today, and Wall Street Journal Best-selling author, Georgia Cates, comes a steamy Mafia romance series. I've watched him from afar for years. And he has no idea. I take joy in that. Through my observations, I've learned what makes this charming villain tick. Whisky. Power. Beautiful women. And Sex. Lots of it. Sometimes you must get into bed with the enemy for the greater good. And that's what I'll do; it's all part of making Sinclair Breckenridge fall in love with me so I can penetrate his inner circle. There's hell to pay. I'm a dark horse. The perfect storm. I am Bleu MacAllister. And I'm coming for him. —— About A Necessary Sin–– Heat level 5/5 Organized Crime • Enemies-to-Lovers • Playboy • Hero with Accent (Scottish) • Family Saga/Band of Brothers • Revenge • Redemption • Damaged Alpha Hero • Damaged Heroine • Dark Secret/Disguise/Secret Identity Moving to Microsoft Visual Studio 2010

If you have large quantities of data in a Microsoft Access database, and need to study that data in depth, this book is a data cruncher's FileSystemObject, use XML with XSLT, dream. Access Data Analysis Cookbook offers communicate with SQL Server, and exchange

practical recipes to solve a variety of common problems that users have with extracting Access data and performing calculations on it. Each recipe includes a discussion on how and why the solution works. Whether you use Access 2007 or an earlier version, this book will teach you new methods to query data, different ways to move data in and out of Access, how to calculate answers to financial and investment issues, and more. Learn how to apply statistics to summarize business information, how to jump beyond SQL by manipulating data with VBA, how to process dates and times, and even how to reach into the Excel data analysis toolkit. Recipes demonstrate ways to: Develop basic and sophisticated queries Apply aggregate functions, custom functions, regular expressions, and crosstabs Apply queries to perform non-passive activities such as inserting, updating, and deleting data Create and manipulate tables and queries programmatically Manage text-based data, including methods to isolate parts of a string and ways to work with numbers that are stored as text Use arrays, read and write to the Windows registry, encrypt data, and use transaction processing Use the

data with other Office products Find answers from time-based data, such as how to add time, a single technology book. It's a book that will count elapsed time, work with leap years, and how to manage time zones in your calculations Deal with business and finance problems, loan paybacks, and Return on Investment (ROI) Explore statistical techniques, such as frequency, variance, kurtosis, linear regression, popular technologies without putting the combinations and permutations Access Data Analysis Cookbook is a one-stop-shop for extracting nuggets of valuable information from your database, and anyone with Access experience will benefit from these tips and techniques, including seasoned developers. If you want to use your data, and not just store it, you'll find this guide indispensable.

The Billionaire's Kiss The Unofficial Harry Potter Cookbook

This book will show you how to transition from previous versions of Microsoft® Visual Studio, to Visual Studio 2010. The book will showcase new features in Visual Studio 2010 that ease the creation of applications. Realworld applications will be used throughout to demonstrate the features and ease of use. This book is for professional developers who are working with previous versions of Visual Studio and are looking to make the move to Visual Studio 2010 Professional. The book is

including methods for calculating depreciation, of Visual Studio 2010 through an application. It psychological aspects of exercise can be. The help professional developers move from previous versions of Visual Studio (starting with 2003 and on up). It will cover the features will go through a lot of the exciting new language features and new versions of the most ways to achieve proper fitness, and to go emphasis on the technologies themselves. It will instead put the emphasis on how you would get to those new tools and features from compatible with those needs. A fundamental Visual Studio 2010. If you are expecting this book to thoroughly cover the new Entity Framework or ASP.NET MVC 2, this is not the the prescribed exercise regimen. Coverage book for you. If you want to read a book where includes: Applied exercise psychology the focus is on Visual Studio 2010 and on the reasons for moving to Visual Studio 2010, this is the book for you.

## 51 Tips for Strippers Springer Publishing Company

This is the first applied handbook for practitioners who want to help patients begin and maintain an exercise program as a lifestyle change. Mental health practitioners (MHPs) often earn a trust that not many other professionals do with their patients. It is with this trust that MHPs are able to encourage and help their clients begin a healthy and active lifestyle through exercise programs. This book, **A Clinician's Brief Guide to the Mental**

not a language primer, a language reference, or with easy to understand language, provides a simple introduction for mental health practitioners and clinicians to help their clients achieve better mental and physical health through exercise and learn how effective the book helps MHPs obtain the background of through the process of obtaining information about the client's individual needs, and finally to prescribe an exercise program that is knowledge of applied principles of exercise physiology provides additional credibility to Motivation technique Theories and models in health psychology Fundamental applied exercise physiology Specific cognitive and behavioral strategies Program interventions Recommended books and journals List of exercise and health organizations Exercise checklist This book will be of use to all mental health providers, including psychiatrists, psychologists, therapists, counselors, and consultants, whose relationship with clients provides a unique opportunity to gain entry for proposing lifestyle changes. For further information on Dr. Anshel, please Click Here.

**Capacity Act** Northwestern University Press If you're accountable for accounting in a midlevel business, Microsoft Dynamics GP accounting ROM/DVD and other supplementary materials are software can be your friend. Microsoft Dynamics GP For Dummies improves the friendship by highlighting the most useful and practical features, *Strategic Planning* Createspace Independent dispelling the most common misconceptions, and letting you in on the best tips and tricks — all in plain English! Microsoft Dynamics GP For Dummies shows you how to set up and use this modular accounting program. You'll learn to customize Dynamics Great Plains, get around the program, create a company, build an effective chart of accounts, and maintain a general ledger. You'll find out how to: Create invoices and bill your customers, manage receipts, and easily match mash with Harry, Ron, and Hermione in the payments to invoices Set up vendors quickly and easily Customize GP fit your business perfectly and make the home page more efficient Work with pumpkin juice on the Hogwarts Express. With this the modules you'll use most often in the Purchasing, Sales, Inventory, and Financial series Safeguard your database and set up a disaster recovery plan containing all the right steps Use Professional Services Tools and utilities to find and fix data discrepancies Get inventory under control Close your books at year end and use shortcuts to easily print reports from all the data you've collected Save keystrokes with Quick Journal and batch frequency Leverage the interoperability between Dynamics GP and Microsoft Office applications Make upgrading hassle-free Microsoft Dynamics GP For Dummies helps you make this sometimes-complex program

do your bidding, which might account for your rising popularity in the office! Note: CDnot included as part of eBook file. *A Practical Guide to Information Systems* Publishing Platform "A fun way to get kids interested in Harry Potter also interested in food." —New York magazine Conjure up feasts that rival the Great Hall's, sweets fit for the Minister of Magic, snacks you'd find on the Hogwarts Express, and more! This bestselling unofficial Harry Potter cookbook is perfect for chefs of all ages, from new readers to longtime fans—no wands required! Bangers and Hogwarts dining hall. A proper cuppa tea and rock cakes in Hagrid's hut. Cauldron cakes and cookbook, dining a la Hogwarts is as easy as Banoffee Pie! With more than 150 easy-to-make recipes, tips, and techniques, you can indulge in spellbindingly delicious meals drawn straight from the pages of your favorite Potter stories, such as: Treacle Tart—Harry's favorite dessert Molly's Meat Pies—Mrs. Weasley's classic dish Kreacher's French Onion Soup Pumpkin Pasties—a staple on the Hogwarts Express cart With a dash of magic and a drop of creativity, you'll conjure up the entrees, desserts, snacks, and drinks you need to transform ordinary Muggle meals into magical culinary masterpieces, sure to make even Mrs. Weasley proud!

The Ultimate Lean and Green Cookbook 2021 Harvard University Press The Unofficial Harry Potter CookbookSimon and Schuster